, tushu007.com << AutoCAD >>

<< AutoCAD >>

- 13 ISBN 9787542754493
- 10 ISBN 7542754491

出版时间:2012-10

页数:260

字数:325000

extended by PDF and the PDF

http://www.tushu007.com

## << AutoCAD >>

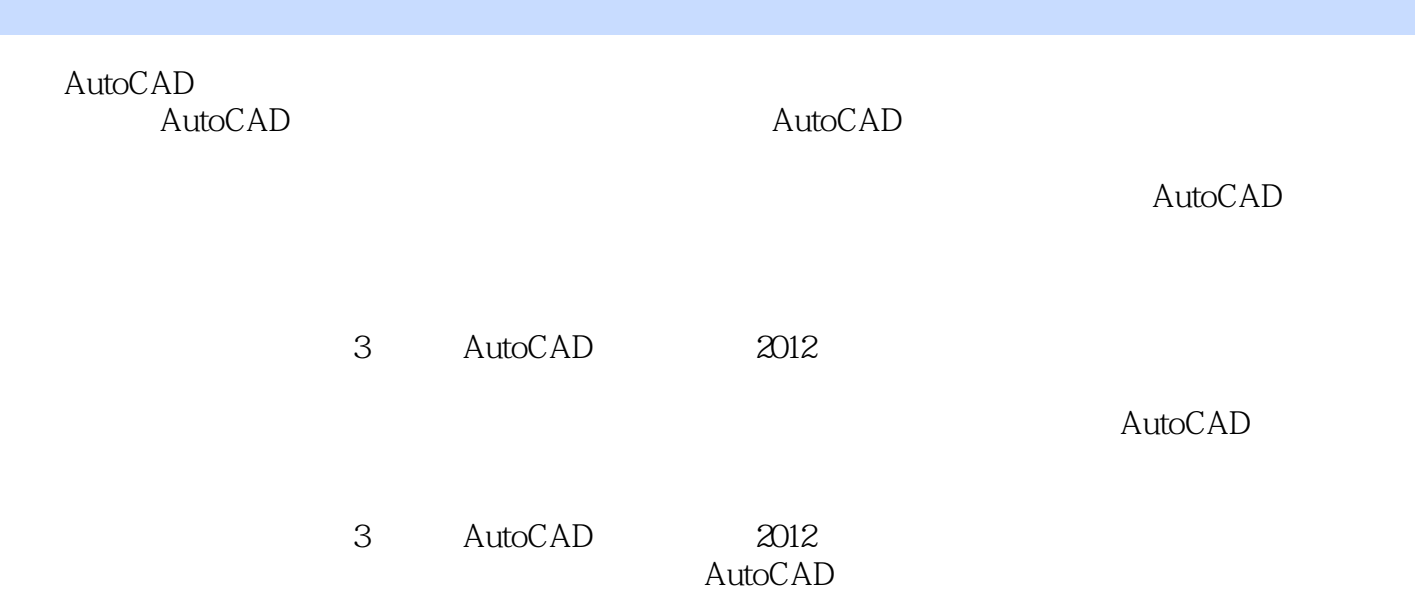

<< AutoCAD >>

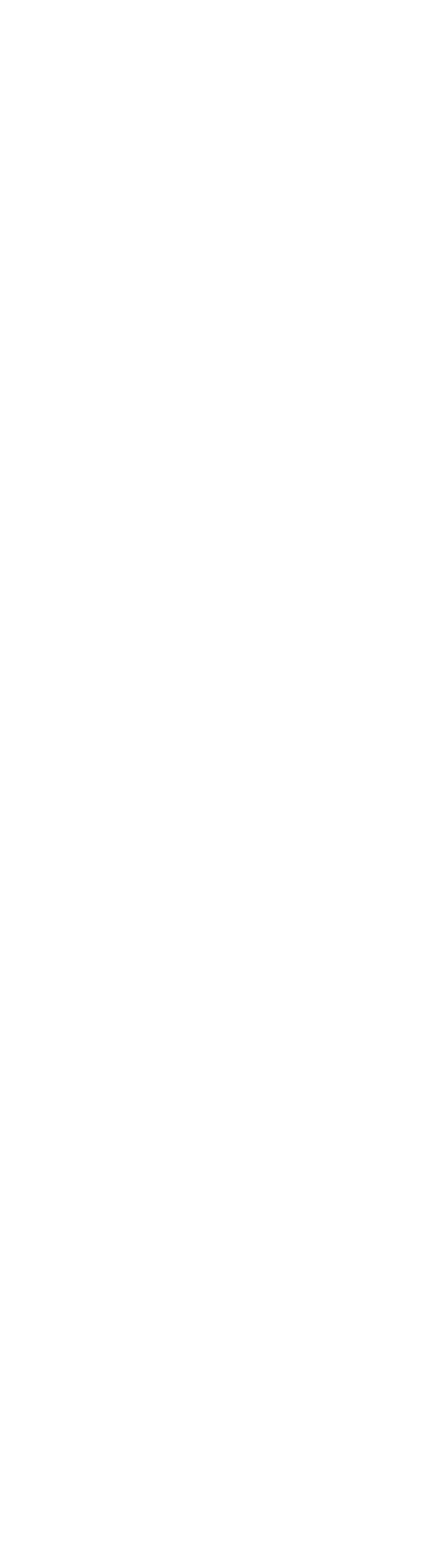

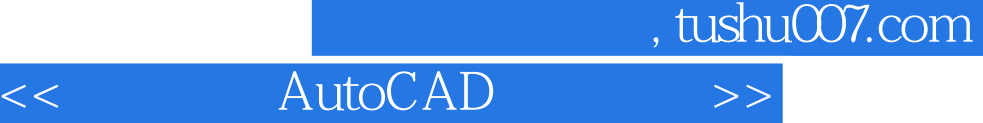

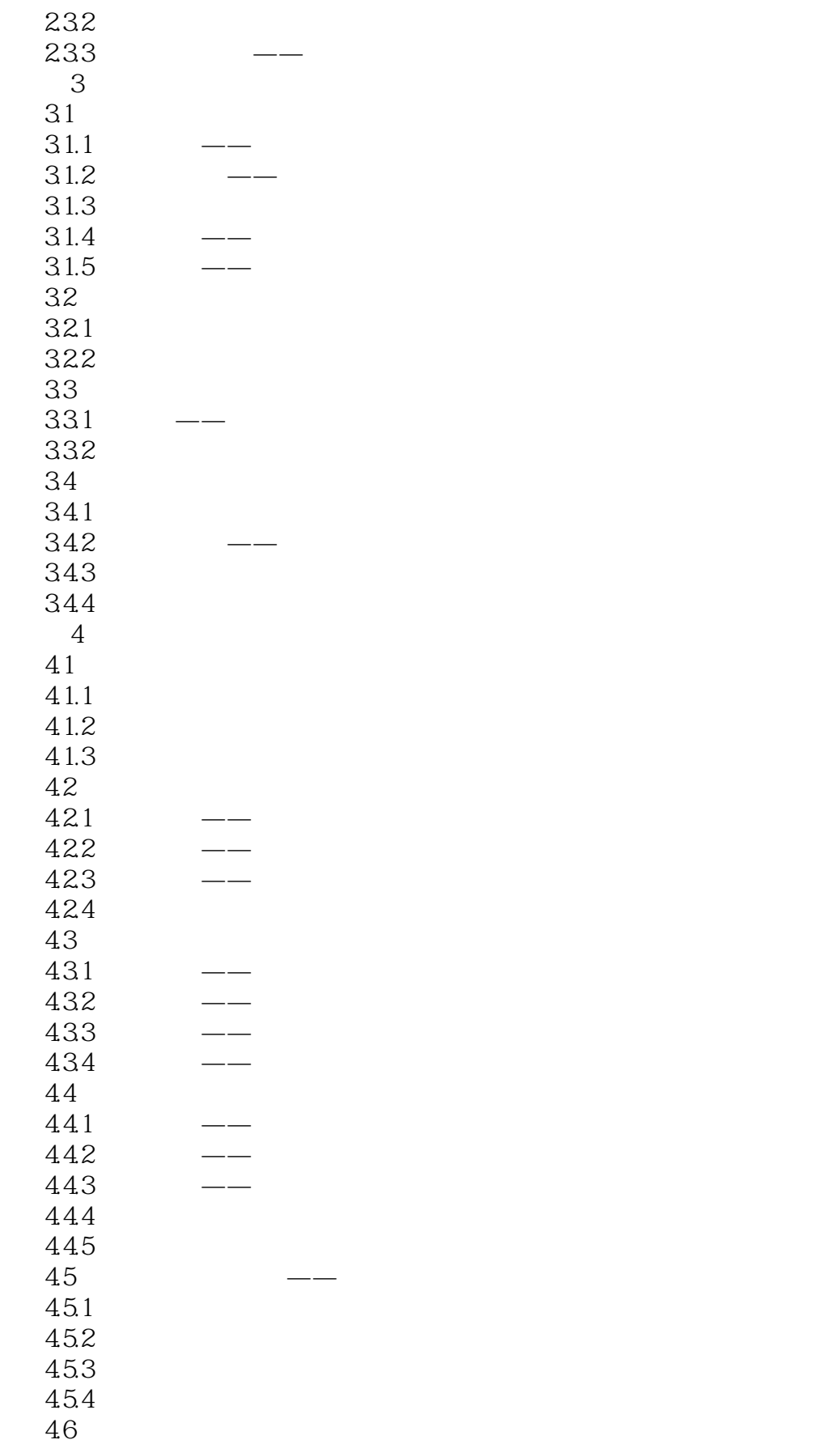

<< AutoCAD >>

 $\frac{5}{5}$ 

 $\overline{5}$ .  $\overline{5}$ .

 $6 \overline{6}$ 

6.<br>6.

6.

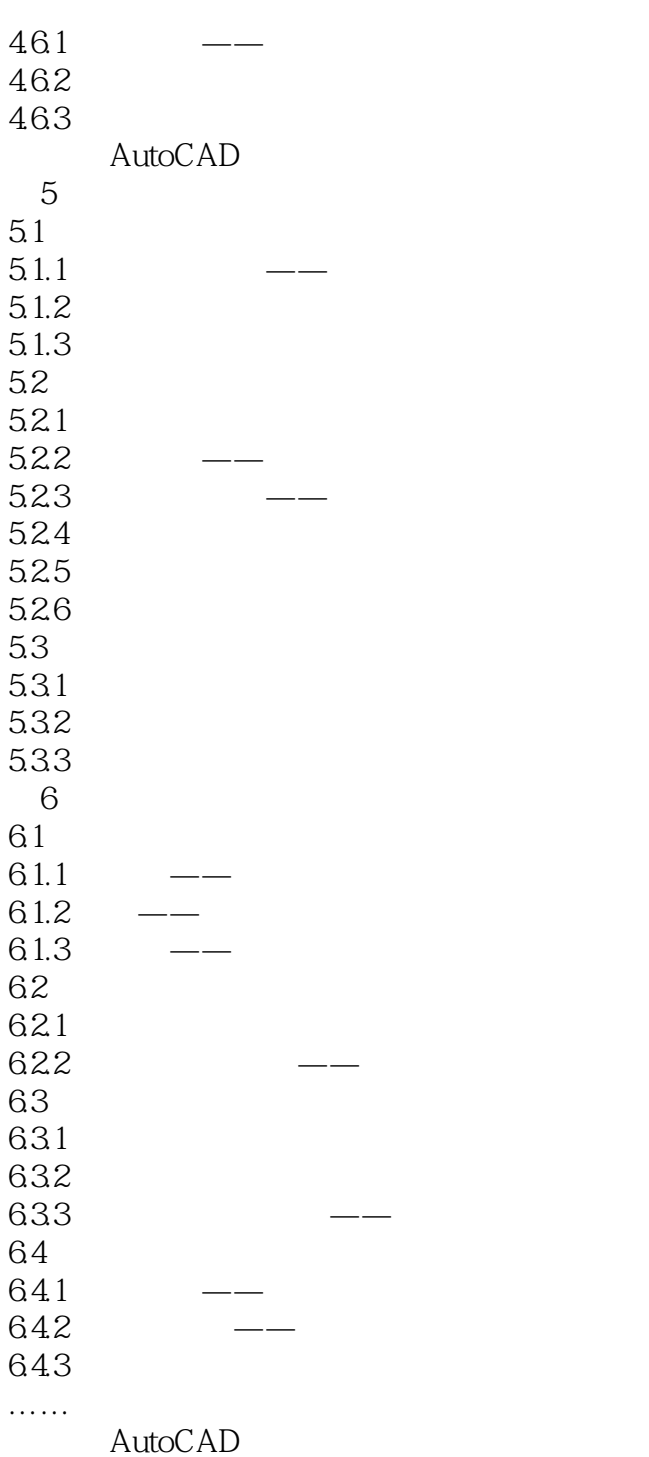

*Page 5*

<< AutoCAD >>

 $\mu$  , and  $\mu$  and  $\mu$  $\frac{44}{\pi}$  $\alpha$  , and the set of the set of the set of the set of the set of the set of the set of the set of the set of the set of the set of the set of the set of the set of the set of the set of the set of the set of the set of t  $\frac{44}{\pi}$  $\frac{1}{2}$  a,  $\frac{1}{2}$  a,

 $\frac{1}{2}$  are the "winter"  $\frac{1}{2}$  are the "winter"  $\frac{1}{2}$  are the "winter"  $\frac{1}{2}$  are the "winter"  $\frac{1}{2}$  are the "winter"  $\frac{1}{2}$  are the "winter"  $\frac{1}{2}$  are the "winter"  $\frac{1}{2}$  are the "winter"  $\frac{1$  $\alpha$  and  $\beta$  $\frac{a}{\sqrt{a}}$  , which has no set of  $\frac{a}{\sqrt{a}}$  ,  $\frac{a}{\sqrt{a}}$  ,  $\frac{a}{\sqrt{a}}$ STANDARD

使用"删除表格"按钮,可以将表格从当前指定的表格样式中删除。

 $\kappa$  and  $\kappa$  $\alpha$  and  $\beta$ 

 $\mu$  $\mu$  and the contract of the contract of the contract of the contract of the contract of the contract of the contract of the contract of the contract of the contract of the contract of the contract of the contract of the

 "管理单元样式"按钮:单击该按钮,将启动"管理单元样式"对话框,在此可新建、删除和重命名 在"常规"选项卡包括"特性"和"页边距"两栏选项,"特性"栏用于设置表格的特性;"页边距 "栏用于控制单元边界和单元内容之间的间距,其中常用选项的作用如下: 填充颜色:用于指定单元

 $u$ ,  $u$ ,  $u$ ,  $u$ ,  $u$ ,  $u$ ,  $u$ ,  $v$ ,  $u$ ,  $v$ ,  $u$ ,  $v$ ,  $u$ ,  $v$ ,  $u$ ,  $v$ ,  $u$ ,  $v$ ,  $u$ ,  $v$ ,  $u$ ,  $v$ ,  $u$ ,  $v$ ,  $u$ ,  $v$ ,  $u$ ,  $v$ ,  $u$ ,  $v$ ,  $u$ ,  $v$ ,  $u$ ,  $v$ ,  $u$ ,  $v$ ,  $u$ ,  $v$ ,  $u$ ,  $v$ ,  $u$ ,  $v$ ,  $u$ ,  $v$ ,

 格式:为表格中的"数据"、"列标题"或"标题"行设置数据类型和格式。  $\alpha$  are  $\alpha$ 

 $\mu$  and  $\mu$ "文字样式"按钮:单击该按钮,将打开"文字样式"对话框,从中可以创建或修改文字样式。

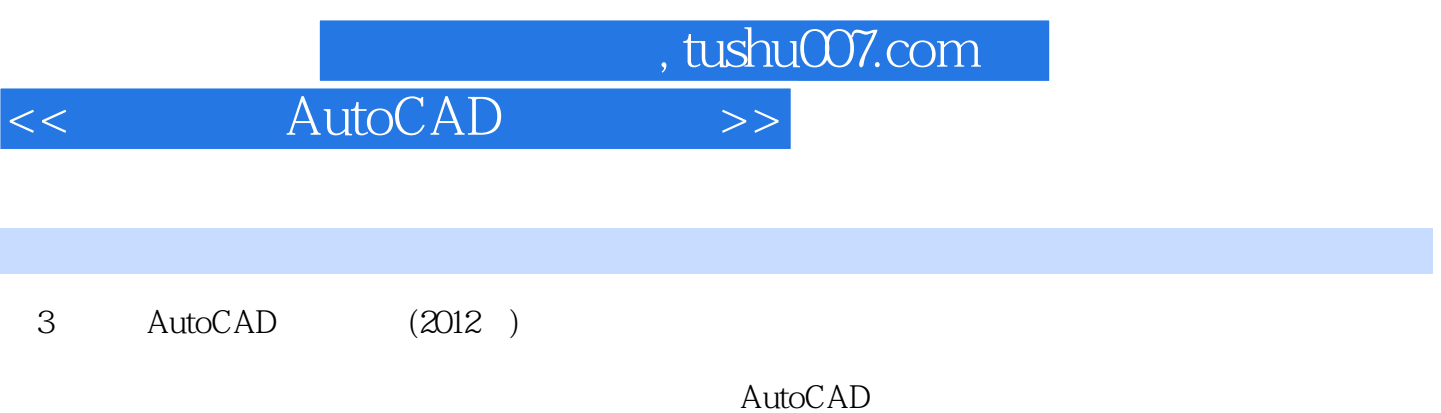

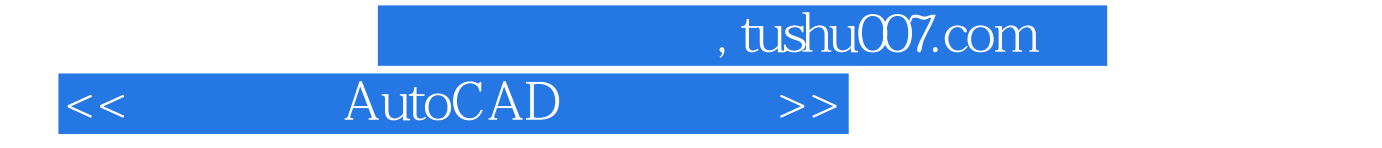

本站所提供下载的PDF图书仅提供预览和简介,请支持正版图书。

更多资源请访问:http://www.tushu007.com